The copy filmed here hes been reproduced thanks to the generosity of:

National Library of Canada

The images appearing here ere the best quelity possible considering the condition and legibility of the original copy and in keeping with the filming contrect specifications.

Original copies in printed paper covers ere filmed beginning with the front cover and ending on the lest pege with a printed or illustrated impression, or the back cover when eppropriete. All other original copies are filmed beginning on the first page with a printed or illustrated impression, and ending on the last page with a printed or illustrated impression.

The lest recorded freme on each microfiche shell contain the symbol - (meening "CON-TINUED"), or the symbol  $\nabla$  (meaning "END"), whichever epplies.

Meps, piates, charts, etc., mey be filmed et different reduction retios. Those too large to be entirely included in one exposure are filmed beginning in the upper left hand corner, left to right end top to bottom, as many fremes as required. The following diagrams illustrate the method:

 $\overline{2}$ 

1

ò

L'exemplaire filmé fut reproduit grâce à la générosité de:

Bibliothèque nationale du Canada

Les imeges suiventes ont été reproduites avec le plus grend soin, compte tenu de le condition et de le netteté de l'exemplaire filmé, et en conformité evec les conditions du contrat de filmege.

Les exemplaires originaux dont la couverture en pepier est imprimée sont filmés en commençent par le premier plat et en terminent soit per la dernière page qui comporte une empreinte d'impression ou d'illustration, soit per le second piet, selon le ces. Tous les eutres exemplaires origineux sont filmés en commençant per la première page qui comporte une empreinte d'impression ou d'iliustretion et en terminent par la dernière page qui comporte une telle empreinte.

Un des symboles suivants apperaîtra sur le dernière imege de chaque microfiche, selon le cas: le symbole - signifie "A SUIVRE", le symbole V signifie "FIN".

Les cartes, planches, tabieeux, etc., peuvent être filmés à des taux de réduction différents. Lorsque le document est trop grand pour être reproduit en un seul cliché, il est filmé à partir de l'engle supérieur gauche, de geuche à droite. et de haut en bas, en prenant le nombre d'imsges nécesseire. Les diegrammes suivants iliustrent ie méthode.

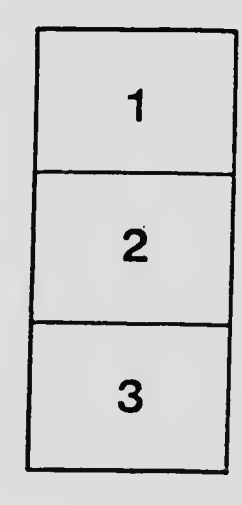

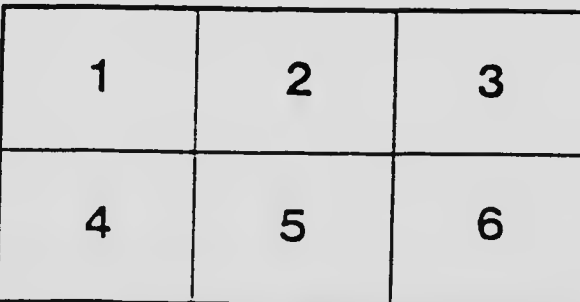

3